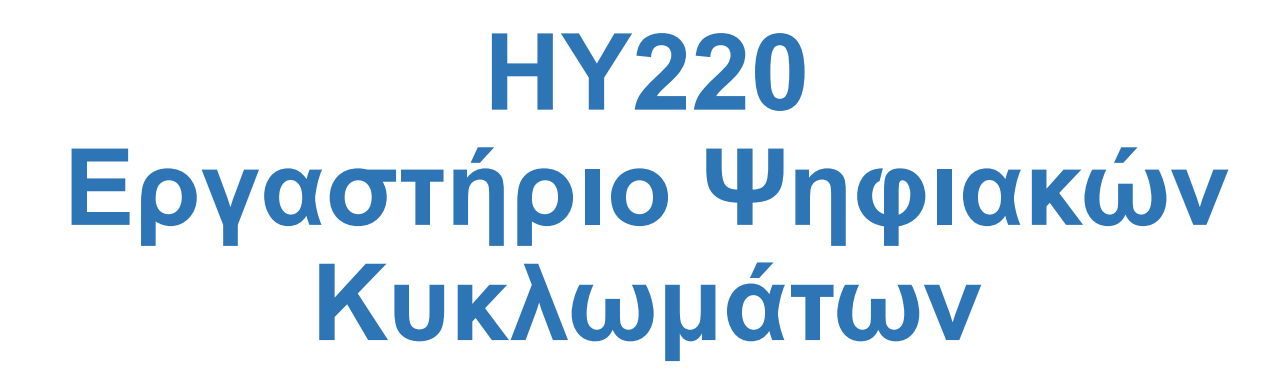

#### **Εαρινό Εξάμηνο 2023**

#### **Verilog: Στυλ Κώδικα και Synthesizable Verilog**

**ΗΥ220 - Βασίλης Παπαευσταθίου 1**

## **Τα στυλ του κώδικα**

- Τρεις βασικές κατηγορίες
	- $-\Sigma$ υμπεριφοράς Behavioral
	- ⎻ Μεταφοράς Καταχωρητών Register Transfer Level (RTL)
	- ⎻ Δομικός Structural
- Και εμάς τι μας νοιάζει;
	- ⎻ Διαφορετικός κώδικας για διαφορετικούς σκοπούς
	- ⎻ Synthesizable ή όχι;

# **Behavioral (1/3)**

- Ενδιαφερόμαστε για την συμπεριφορά των blocks
- Αρχικό simulation ⎻ Επιβεβαίωση αρχιτεκτονικής
- Test benches
	- $-$  Απο απλά …
	- ⎻ … μέχρι εκλεπτυσμένα

```
initial begin
  // reset everything
end
always_ff @(posedge clk) begin
 case (opcode)
  8'hAB: RegFile[dst] = #2 in;
  8'hEF: dst = #2 in0 + in1;
  8'h02: Memory[addr] = #2 data;
 endcase
 if (branch)
  dst = \#2 br addr;
end
```
# **Behavioral (2/3)**

- Περισσότερες εκφράσεις
	- $-$  for / while
	- $-$  functions
	- ⎻ tasks
	- $-$  fork  $\ldots$  join
- Περισσότεροι τύποι
	- $-$  integer
	- ⎻ real
	- ⎻ πίνακες

```
integer sum, i;
 integer opcodes [31:0];
 real average;
 initial
  for (i=0; i<32; i=i+1)opcodes[i] = 0;always_ff @(posedge clk) begin
  sum = sum + 1;average = average + (c / sum);
!
```
opcodes[d] = sum; **\$display**("sum: %d, avg: %f", sum, average);

**end**

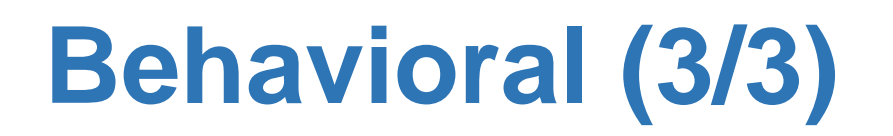

**module** test**;**

```
task ShowValues;
input [7:0] data;
  $display(..., data);
endtask
```

```
...
always_ff @(posedge clk)
  ShowValues(counter);
...
endmodule
```

```
'define period 20
initial begin
reset = 1'b0;
reset = #(2*) period + 5) 1'b1;
@(branch);
reset = 1'b0;
reset = #(2*`period + 5) 1'b1;
```

```
always @(negedge reset_) begin
fork
 a = #2 8'h44;
 b = #(4 * 'period + 2) 1'b0;c = #(16*`period + 2) 8'h44;
 join
end
```
**end**

## **Register Transfer Level - RTL**

- Το πιο διαδεδομένο και υποστηριζόμενο μοντελο για **synthesizable** κώδικα
- Κάθε block κώδικα αφορά την είσοδο λίγων καταχωρητών
- Σχεδιάζουμε **κύκλο-κύκλο** με «οδηγό» το ρολόι
- Εντολές:
	- ⎻ Λιγότερες
	- ⎻ … όχι τόσο περιοριστικές

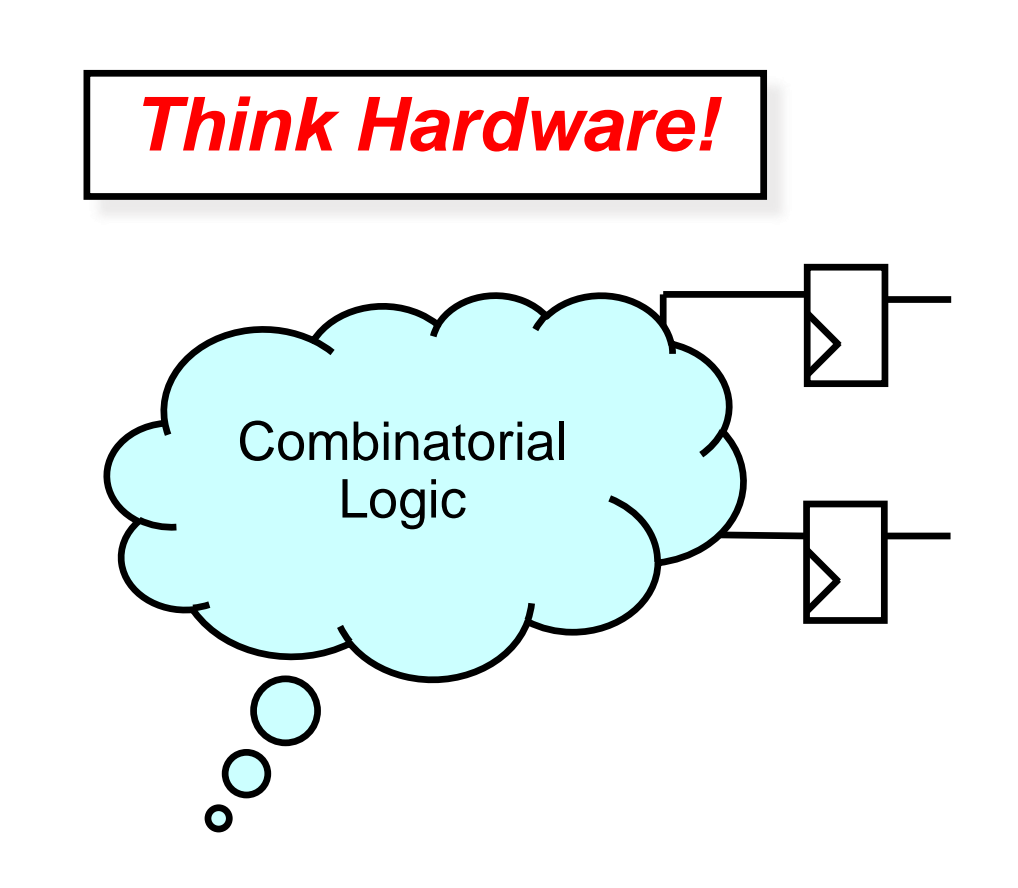

## **Structural**

- Αυστηρότατο μοντέλο ⎻ Μόνο module instantiations
- Συνήθως για το top-level module
- Καλύτερη η αυστηρή χρήση του

```
module top;
wire clk, reset;
wire [31:0] d data, I data;
wire [9:0] d \overline{a}dr;
wire [5:0] i<sup>-</sup>adr;
clock clk0(clk);
processor pr0(clk, reset,
                  d adr, d data,
                  i<sup>-</sup>adr, i<sup>-</sup>data,
                   \overline{\phantom{a}}.);
memory #10 mem0(d_adr,
                     ddata);
memory #6 mem1(i_adr,
                    i<sup>-</sup>data);
tester tst0(reset, ...);
endmodule
```
## **… και μερικές συμβουλές**

#### • **Ονοματολογία**

- ⎻ Όχι πολύ μεγάλα / μικρά ονόματα
- $-$  ... με νόημα

#### • **Συνδυαστική λογική**

- ⎻ Όχι όλα σε μια γραμμή…
- ⎻ Ο compiler ξέρει καλύτερα
- ⎻ Αναγνωσιμότητα

#### • **Δομή**

- ⎻ Πολλές οντότητες
- ⎻ Ε όχι και τόσες!

#### • **Χρησιμοποιήστε indentation**

- ⎻ Καλύτερη ομαδοποίηση
- ⎻ Αναγνωσιμότητα

wire a, controller data now ready; **wire** drc rx 2, twra malista;

$$
\begin{array}{c}\n\text{if } (\text{reg } \& \\
( (\text{flag } \& \text{prv}_ack) \mid \\
 \text{set}) \& \& \\
 (\text{count-2 == 0}) \, \\
 \dots\n\end{array}
$$

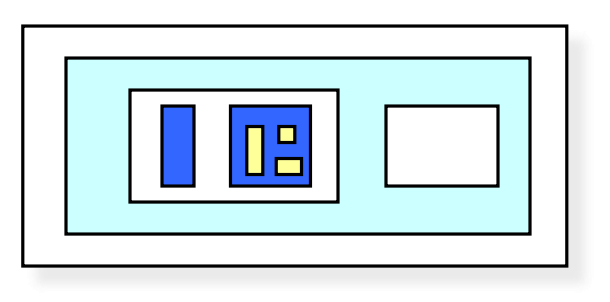

## **… περισσότερες συμβουλές**

- Διευκολύνουν την ανάγνωση και την χρήση του κώδικα (filters, tools etc)
	- ⎻ Είσοδοι ξεκινούν με i\_\*
	- ⎻ Οι έξοδοι με o\_\*
	- ⎻ Οι τρικατάστατες με io\_\*
	- ⎻ Εκτός από ρολόι και reset
	- ⎻ Τα active low σήματα τελειώνουν με \*\_n
- Συνδέσεις πορτών συσχετίζοντας ονόματα module adder(o Sum, i In1, i In2); adder i0\_adder ( // instance names i0\_adder, i1\_adder … .i  $In2(B)$ , .i  $In1(A)$ ,  $.$   $\circ$   $Sum(C)$ ) //  $\circ$  Sum = C, i In1 = A, i In2 = B

# **Σχόλια**

- Ακούγεται μονότονο, αλλά…
	- ⎻ Κώδικας hardware πιο δύσκολος στην κατανόηση
	- ⎻ Ακόμα και ο σχεδιαστής ξεχνάει γρήγορα
	- ⎻ Αν δε μπουν στην αρχή, δε μπαίνουν ποτέ
- Σημεία κλειδιά
	- ⎻ Σε κάθε module
	- $-\Sigma$ ε κάθε block

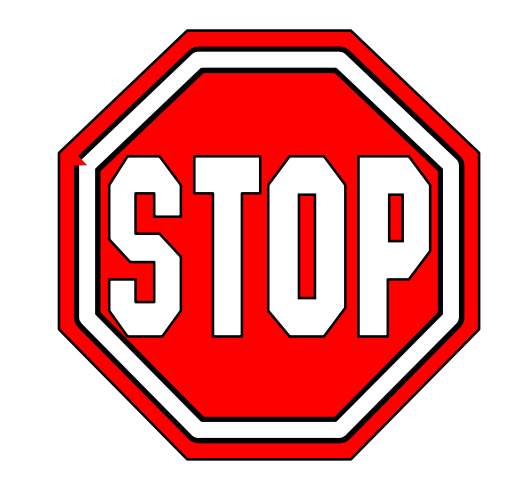

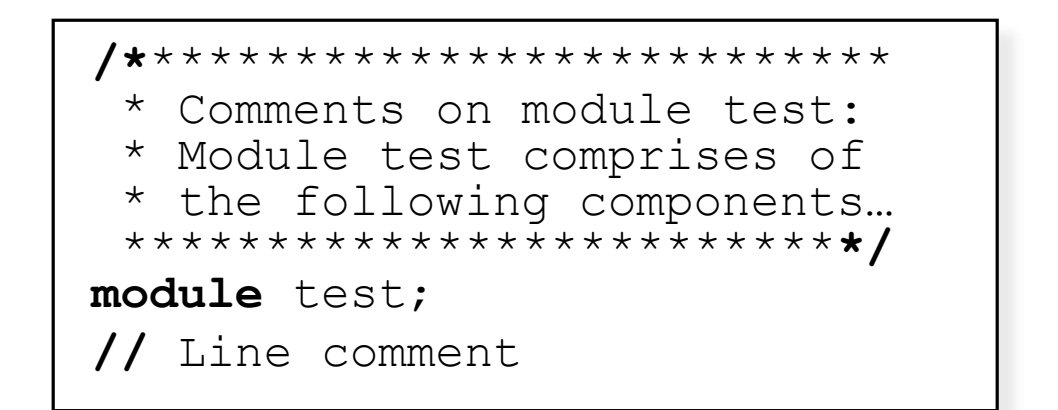

## **Verilog and Synthesis**

- Χρήσεις της Verilog
	- ⎻ Μοντελοποίηση και event-driven προσομοίωση
	- ⎻ Προδιαγραφές κυκλώματος για σύνθεση (logic synthesis)
- Logic Synthesis
	- ⎻ Μετατροπή ενός υποσυνόλου της Verilog σε netlist
		- o Register Inference, combinatorial logic
	- $-$  Βελτιστοποίηση του netlist (area, speed)

## **Synthesizable Verilog Constructs**

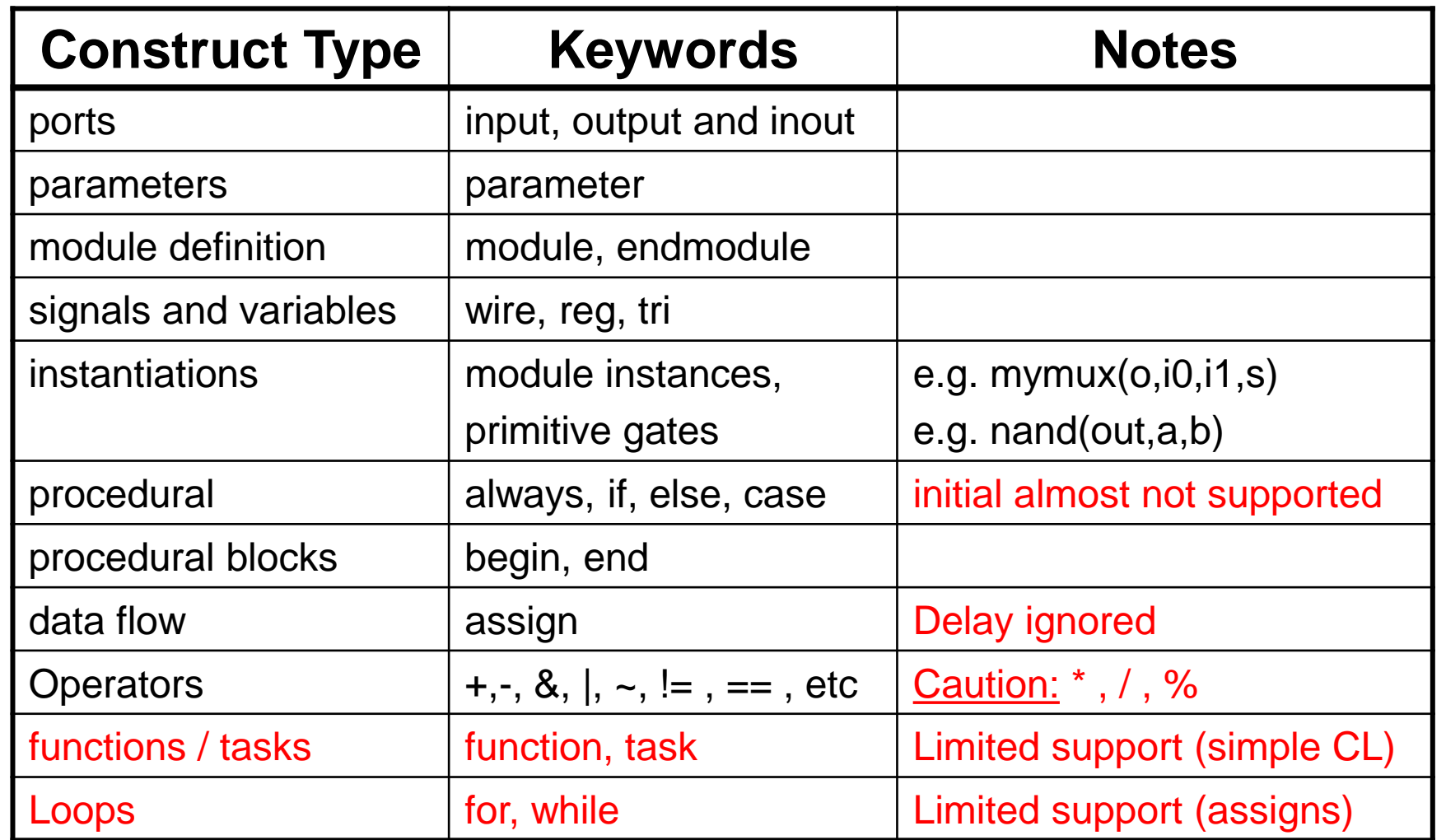

## **Register – D Flip Flop**

```
module Reg #(
    parameter int N = 16,
    parameter int C2Q = 1 )
(
    input logic clk,
    input logic [N-1:0] i_d,
    output logic [N-1:0] o_q);
//
  always_ff @(posedge clk) 
    o q \leq \#C2Q i d;
//
endmodule
```
### **Register with Asynchronous Reset**

```
module RegARst #(
   parameter int N = 16,
   parameter int C2Q = 1 )
 (
    input logic clk,
    input logic reset_n,
    input logic [N-1:0] i_d,
    output logic [N-1:0] o_q)
//
   always_ff @(posedge clk or negedge reset_n) begin
      if (~reset_n) 
       o q \leq #C2Q 0;else
       oq \leq \#C2Q i d;
   end
endmodule
```
### **Register with Synchronous Reset**

```
module RegSRst #(
   parameter int N = 16,
   parameter int C2Q = 1 )
 (
   input logic clk,
    input logic reset_n,
    input logic [N-1:0] i_d,
   output logic [N-1:0] o_q)
//
   always_ff @(posedge clk) begin
      if (~reset_n) 
       o q \leq #C2Q 0;else
       oq \leq #C2Q i d;
   end
endmodule
```
### **Register with Load Enable**

```
module RegLd #(
  parameter int N = 16,
  parameter int C2Q = 1)
 (
   input logic clk, 
   input logic i_ld,
   input logic [N-1:0] i_d,
   output logic [N-1:0] o_q);
//
   always_ff @(posedge clk) 
      if (i_ld) 
       oq \leq #C2Q i d;
//
```
**endmodule**

## **Set Clear flip-flop with Strong Clear**

```
module scff_sc #(
    parameter int C2Q = 1 )
 (
    input logic clk
    input logic i_set,
    input logic i_clear,
    output logic o out);
//
 always_ff @(posedge clk) 
      o out \leq #C2Q (o out | i set) & ~i clear;
//
endmodule
```
## **Set Clear flip-flop with Strong Set**

```
module scff_ss #(
    parameter int C2Q = 1 )
 (
    input logic clk
    input logic i_set,
    input logic i_clear,
    output logic o out);
//
 always_ff @(posedge clk) 
      o out \leq #C2Q i set | (o out & ~i clear);
//
endmodule
```
## **T Flip Flop**

```
module Tff #(
   parameter int C2Q = 1 )
 (
   input logic clk,
   input logic rst,
   input logic i_toggle,
   output logic o_out);
//
always_ff @(posedge clk) 
   if (rst) 
      o out \leq #C2Q 0;
   else if (i_toggle) 
      o out \leq \#C2Q ~o out;
//
```
**endmodule**

## **Multiplexor 2 to 1**

```
module mux2 #(
  parameter int N = 16)
(
   output logic [N-1:0] o_out,
   input logic [N-1:0] i_in0,
   input logic [N-1:0] i_in1,
   input logic i_sel);
//
 assign \circ out = i sel ? i in1 : i in0;
//
```
## **Multiplexor 4 to 1**

```
module mux4 #(
   parameter int N = 32)
 (
   input logic [N
-1:0] i_in0,
   input logic [N
-1:0] i_in1,
   input logic [N
-1:0] i_in2, 
   input logic [N
-1:0] i_in3,
   input logic [ 1:0] i sel,
   output logic [N
-1:0] o_out);
//
   always_comb begin
      case ( i sel )
           2'b00 : o out = i in0;
           2'b01 : o out = i in1;
           2'b10 : o out = i in2;
           2'b11 : o out = i in3;
      endcase
   end
endmodule
```
### **Positive Edge Detector**

```
module PosEdgDet #(
   parameter int C2Q = 1)
 (
   input logic clk,
   input logic i_in,
   output logic o out);
//
 logic tmp;
 always_ff @(posedge clk) 
    tmp \leq #C2Q i in;//
 assign \circ out = \simtmp & i in;
//
endmodule
```
### **Negative Edge Detector**

```
module NegEdgDet #(
   parameter int C2Q = 1)
 (
   input logic clk,
   input logic i_in,
   output logic o out);
//
 logic tmp;
 always_ff @(posedge clk) 
    tmp \leq #C2Q i in;//
 assign \circ out = tmp \& \simi in;
//
endmodule
```
#### **Edge Detector**

```
module EdgDet #(
   parameter int C2Q = 1)
 (
   input logic clk,
   input logic i_in,
   output logic o_out);
//
 logic tmp;
 always_ff @(posedge clk) 
   tmp \leq #C2Q i in;//
 assign \circ out = tmp \hat{ } i in;
//
endmodule
```
#### **Tristate Driver**

```
module Tris #(
  parameter int N = 32)
(
input logic [N-1:0] i_tris_in,
input logic itris oen n,
inout logic [N-1:0] o_tris_out);
//
assign \circ tris out = \simi tris oen n ? i tris in : 'bz;
//
endmodule
```
## **Up Counter**

```
module Cnt #(
  parameter int N = 32,
  parameter int MAXCNT = 100,
  parameter int C2Q = 1)
 (
   input logic
                 ,
   input logic i_en, 
   input logic i_clear
                       i clear,
   output logic o zero,
   output logic [N
-1:0] o_out);
//
  always_ff @(posedge clk) begin
      if
(i_clear) begin
         o out \leq #C2Q 0;
         o zero \leq \#C2Q 1;
      end
      else if
(i_en) begin
         if
(o_out==MAXCNT) begin
             \circ out \leq #C2Q 0;
             o zero \leq #C2Q 1;
         end
        else begin
             o out \leq #C2Q o out + 1'b1;
            o zero \leq #C2Q 0;
        end
      end
  end
endmodule
```
#### **Parallel to Serial Shift Register**

```
module P2Sreg #(
   parameter int N = 32,
   parameter int C2Q = 1)
 (
    input logic clk,
    input logic reset_n,
    input logic i_ld,
   input logic i_shift,
    input logic [N-1:0] i_in,
   output logic \qquad \qquad \circ out);
//
   logic [N-1:0] tmp_val;
//
 always_ff @(posedge clk or negedge reset_n) begin
    if (\simreset n) tmp val \leq #C2Q 0;
    else begin
      if (i ld) tmp val \leq #C2Q i in;
      else if(i shift) tmp val \leq #C2Q tmp val >> 1;
   end
 end
//
 assign \circ out = tmp val[0];
//
endmodule
```
### **Serial to Parallel Shift Register**

```
module S2Preg #(
   parameter int N = 32,
   parameter int C2Q = 1)
 (
   input logic clk,
   input logic i_clear, 
   input logic i_shift,
   input logic i_in,
   output logic [N-1:0] o_out);
//
 always_ff @(posedge clk) begin
   if (i_clear) 
      \circ out \le \#C2Q 0;
   else if (i_shift) 
      o out \leq #C2Q {o out[N-2:0], i in};
 end
//
endmodule
```
### **Barrel Shift Register**

```
module BarShiftReg
(
  parameter int N = 32,
  parameter int C2Q = 1)
 (
   input logic clk
,
   input logic reset n,
   input logic i ld,
   input logic i shift,
   input logic [N-1:0] i in,
   output logic [N-1:0] o out);
//
always_ff @(posedge clk) begin
   if (\simreset n) o out \leq #C2Q 0;
   else begin
       if (i ld)o out \leq \#C2Q i in;
       else if (i shift)
          o out \leq #C2Q {o out[N-2:0], o out[N-1]};
   end
end
//
```

```
endmodule
```
#### **3 to 8 Binary Decoder**

```
module dec #(
   parameter int NLOG = 3
)
 (
   input logic [NLOG-1:0] i in,
   output logic [((1<<NLOG))
-1:0] o_out);
//
int
i
;
//
 always_comb begin
    for
(
i=0; 
i<(1<<NLOG); 
i++) begin
       if (i in==i)
            o out[i] = 1;else o out[i] = 0;
    end
 end
//
endmodule
```
### **8 to 3 Binary Encoder**

```
module enc #(
  parameter int NLOG = 3)
 (
  input logic [((1<<NLOG)-1):0] i_in,
  output logic [NLOG-1:0] o out);
//
int i;
//
 always_comb begin
    \circ out = 'x;for (i=0; i<(1<<NLOG); i++) begin
       if (i in[i]) o out = i;
    end
 end
//
endmodule
```
#### **Priority Enforcer Module**

```
module PriorEnf #(
    parameter int N = 8)
 (
    input logic [N-1:0] i in,
    output logic [N-1:0] o out,
    output logic o found);
//
int
i; 
always_comb begin
    o found = 0;for
(
i=0; 
i<N; 
i++) begin
       if
(i_in
[
i] & 
~o_found) begin
            o found = 1;o out[i] = 1;end
       else \circ \text{out}[i] = 0;
    end
end
endmodule
```
#### **Latch**

```
module Latch #(
  parameter int N = 16,
  parameter int D2Q = 1)
 (
   input logic i_ld,
   input logic [N-1:0] i_in,
   output logic [N-1:0] o out);
//
 always_latch begin
      if (i ld)o out = #D2Q i in;
 end
//
```
**endmodule:**

## **Combinatorial Logic and Latches (1/3)**

```
module mux3 #(
      parameter int N = 32 )
      ( input logic [ 1:0] sel,
      input logic [N-1:0] in2, 
      input logic [N-1:0] in1,
      input logic [N-1:0] in0,
      output logic [N-1:0] out);
  always_comb begin
     case ( sel )
          2'b00 : out = in0;
          2'b01 : out = in1;
          2'b10 : out = in2;
     endcase
  end
endmodule Γιατί είναι λάθος;
```
## **Combinatorial Logic and Latches (2/3)**

```
module mux3 #( 
      parameter int N = 32 )
      ( input logic [ 1:0] sel,
      input logic [N-1:0] in2, 
      input logic [N-1:0] in1,
      input logic [N-1:0] in0,
      output logic [N-1:0] out);
  always_comb begin
     case ( sel )
          2'b00 : out = in0;
          2'b01 : out = in1;
          2'b10 : out = in2;
         default : out = 'x;endcase
  end
endmodule Το σωστό !!!
```
## **Combinatorial Logic and Latches (3/3)**

- Όταν φτιάχνουμε συνδυαστική λογική με **always\_comb** blocks και **logic** τότε πρέπει να αναθέτουμε τιμές στις εξόδους της λογικής για όλες τις πιθανές περιπτώσεις εισόδων (κλήσεις του **always\_comb**) !!!
	- ⎻ Για κάθε if ένα else
	- $-$  Για κάθε case ένα default
- Παραλείψεις δημιουργούν latches κατά τη σύνθεση
	- ⎻ Οι περιπτώσεις που δεν καλύπτουμε χρησιμοποιούνται για το «σβήσιμο» του load enable του latch. (θυμάται την παλιά τιμή)